# SeaBIOS and GRUB: A quick introduction

Paul Menzel (Max Planck Institute for Molecular Genetics)

October 28, 2017

# Who am I?

- ▶ (Economic) Mathematician by studies at TU Berlin
- ▶ Free Software enthusiast
- ▶ Active in coreboot since 2005 (still LinuxBIOS back then)

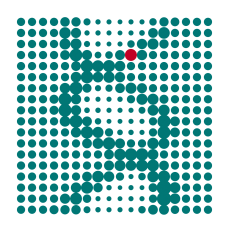

▶ System architect at Max Planck Institute for Molecular Genetics

**SeaBIOS** 

## Quick facts

- 1. Payload implementing a BIOS in mostly C code
- 2. Kevin O'Connor main developer
- 3. Used in QEMU
- 4. Mainly used as boot menu in coreboot context
- 5. Default payload and most popular in non-commercial coreboot devices

#### Demo

- 1. Build outside and add with cbfstool
- 2. Debug levels
- 3. Boot order
- 4. Run-time configuration

# GRUB

## Quick facts

- 1. Most popular boot loader
- 2. Vladimir coder Serbinenko main developer
- 3. Works on most boards and can be directly loaded
- 4. Can act as boot menu, but hard autodetection
- 5. Setup with drive encryption
- 6. TPM

#### Demo

- 1. Build outside and add with cbfstool
- 2. make default\_payload.elf
- 3. etc/grub.cfg
- 4. GRUB command line interface
- 5. CBMEM console, time stamps
- 6. Boot time instrumentation

Questions?